## Slovníky

zázna<sup>m</sup>

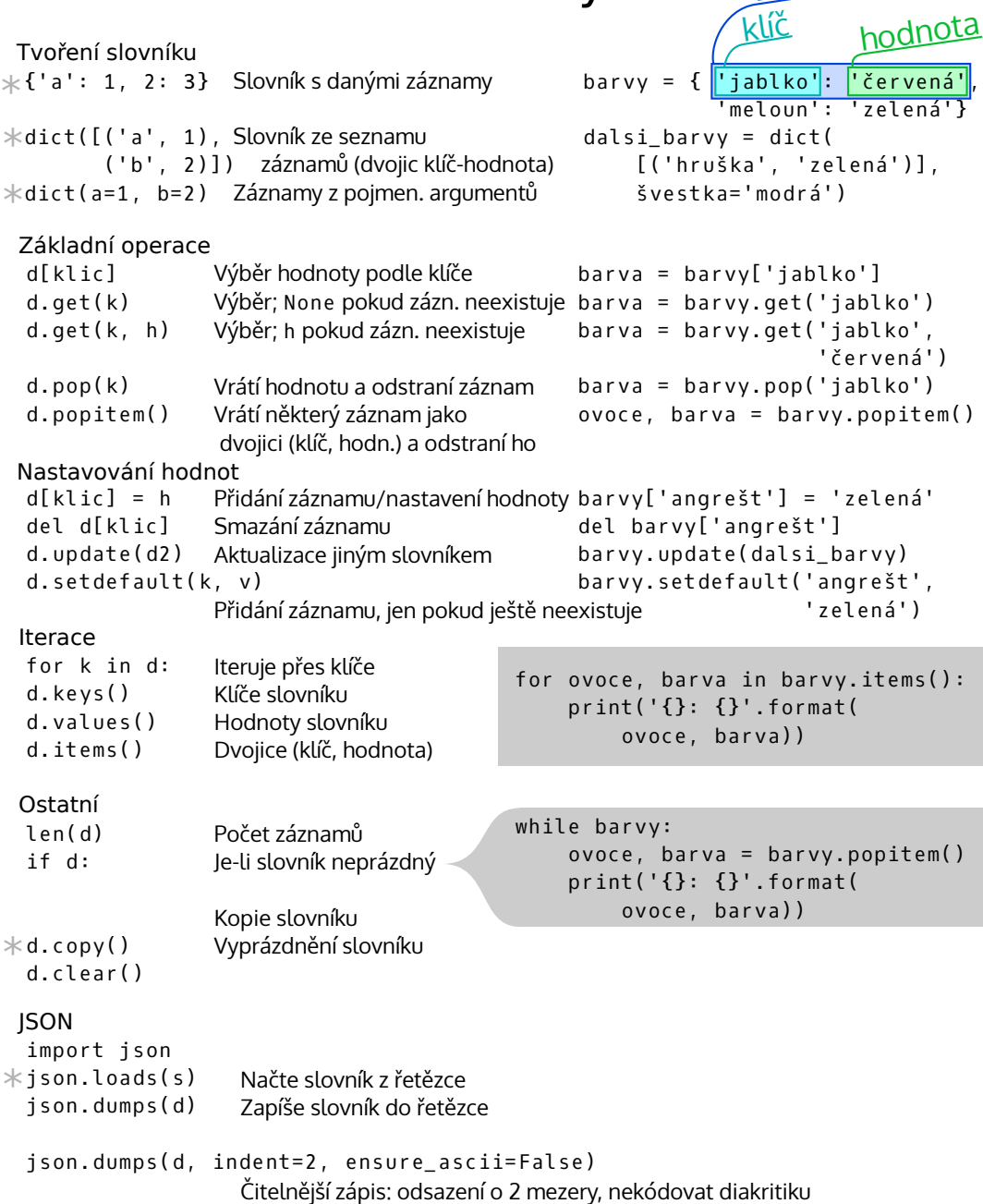

Detaily jsou v dokumentaci: https://docs.python.org/3/library/stdtypes.html#mapping-types-dict  $\ast$ Takto označená funkce/výraz vytvoří nový slovník